# **persistentlist Documentation**

*Release 0.4*

**Carl Chenet <chaica@ohmytux.com.org>**

November 16, 2016

#### Contents

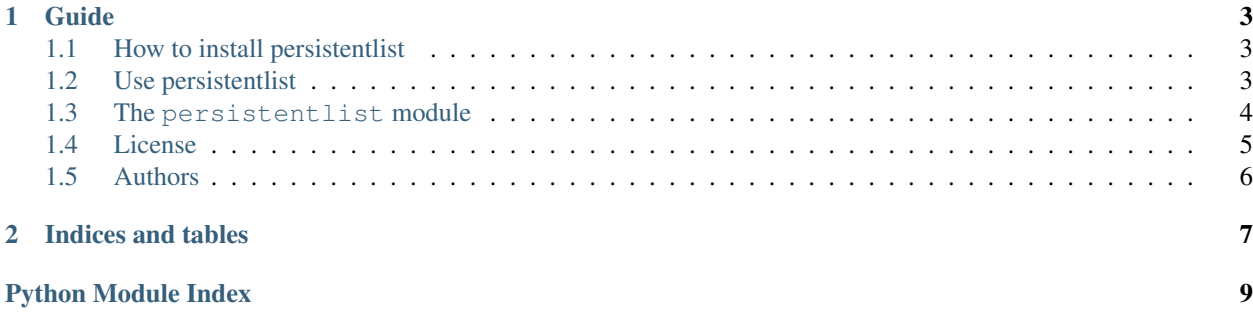

Persistentlist is a simple persistent list carrying n objects, the last objects being appended at the end of the list.

When n objects are in the list, before appending the n+1 object at then end of the list, the first object is removed from the list.

You'll find below anything you need to install, configure and use the persistentlist library.

### **Guide**

### <span id="page-6-1"></span><span id="page-6-0"></span>**1.1 How to install persistentlist**

### **1.1.1 From PyPI**

\$ pip3 install persistentlist

### **1.1.2 From sources**

- You need at least Python 3.4.
- Untar the tarball and go to the source directory with the following commands:

```
$ tar zxvf persistentlist-0.4.tar.gz
$ cd persistentlist
```
• Next, to install persistentlist on your computer, type the following command with the root user:

```
$ python3 setup.py install
```
## <span id="page-6-2"></span>**1.2 Use persistentlist**

How to use the persistentlist library. Start by importing the module:

**>>> from persistentlist import** PersistentList

Then initiate a persistentlist object, providing the path to the persistent file and the length of the list:

**>>>** cache = PersistentList('cache', 3)

Remember the goal of this object persistentlist is to store persistently N objects (here 3) and the appended n+1 object will remove the first object of the list:

**>>>** cache []

You can use append():

```
>>> cache.append(1)
>>> cache
[1]
>>> cache.append(2)
>>> cache
[1, 2]
>>> cache.append(3)
>>> cache
[1, 2, 3]
>>> cache.append(4)
>>> cache
[2, 3, 4]
```
And extend():

```
>>> cache.extend([5, 6])
>>> cache
[4, 5, 6]
```
Use your persistent list like a traditional list:

```
>>> mylist = cache
>>> mylist
[4, 5, 6]
```
Once you are finished using the persistentlist object, do not forget to close it (requirement of the standard library module shelve underneath):

**>>>** cache.close()

One last important point: the name of your persistent file on the disk will be the path indicated while initializing the object, with the suffixe ".db", e.g if your path is /tmp/cache, the path on your disk will be /tmp/cache.db

### <span id="page-7-0"></span>**1.3 The persistentlist module**

The persistentlist module provides classes to use a PersistentList.

<span id="page-7-2"></span>Example

```
>>> from persistentlist import PersistentList
>>> cache = PersistentList('cache', 3)
>>> cache.append(1)
>>> cache
[1]
>>> cache.append(2)
>>> cache
[1, 2]
>>> cache.append(3)
>>> cache
[1, 2, 3]
>>> cache.append(4)
>>> cache
[2, 3, 4]
```
<span id="page-7-1"></span>class persistentlist.**PersistentList**(*dbpath*, *maxitems*) The PersistentList class. Instantiate a PersistentList object.

**Parameters** 

- <span id="page-8-1"></span>• **dbpath** – The path to the cache file. If the empty string is provided, defaults to 'cache'
- **maxitems** The maximum number of elements i your PersistentList. Next ones are dropped.

Returns A PersistentList object

Return type *[PersistentList](#page-7-1)*

Example

```
>>> from persistentlist import PersistentList
>>> cache = PersistentList('cache', 3)
>>> cache
[]
>>> type(cache)
<class 'persistentlist.PersistentList'>
```
#### **append**(*item*)

Append a new element at the end of the PersistentList object. When the max size of the PersistentList is reached, the first element is dropped

**Parameters item** – An item to append at the end of the PersistentList element.

Example

```
>>> from persistentlist import PersistentList
>>> cache = PersistentList('cache', 3)
>>> cache
\Box>>> cache.append(1)
>>
```
**close**()

Close a PersistentList object.

#### Example

```
>>> from persistentlist import PersistentList
>>> cache = PersistentList('cache', 3)
>>> cache.close()
>>>
```
#### **extend**(*items*)

Extend a PersistentList object with a list of elements. When the max size of the PersistentList is reached, the first element is dropped

**Parameters items** – List of items to append at the end of the PersistentList object.

Example

```
>>> from persistentlist import PersistentList
>>> cache = PersistentList('cache', 3)
>>> cache.extend([1,2,3])
>>> cache
[1,2,3]
```
### <span id="page-8-0"></span>**1.4 License**

This software comes under the terms of the GPLv3+. See the LICENSE file for the complete text of the license.

# <span id="page-9-0"></span>**1.5 Authors**

- Carl Chenet [<chaica@ohmytux.com>](mailto:chaica@ohmytux.com)
- Florent Gallaire [<fgallaire@gmail.com>](mailto:fgallaire@gmail.com)

**CHAPTER 2**

**Indices and tables**

- <span id="page-10-0"></span>• genindex
- modindex
- search

Python Module Index

# <span id="page-12-0"></span>p

persistentlist, [4](#page-7-2)

#### Index

# A

append() (persistentlist.PersistentList method), [5](#page-8-1)

# C

close() (persistentlist.PersistentList method), [5](#page-8-1)

# E

extend() (persistentlist.PersistentList method), [5](#page-8-1)

### P

PersistentList (class in persistentlist), [4](#page-7-3) persistentlist (module), [4](#page-7-3)